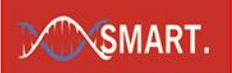

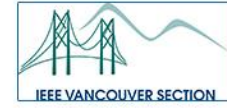

# **IEMTRONICS 2022**

**Call For Papers** 

# **International IOT, Electronics and Mechatronics Conference** Conference ON: 1st - 4th June, 2022

Continuing with the outstanding success of IEEE IEMCON, IEEE CCWC, IEEE UEMCON, IEMANTENNA we are proud to present IEMTRONICS 2022 (International IOT, Electronics and Mechatronics Conference) which will be held during 1st - 4th June, 2022 at Toronto, Canada, in online mode. Keeping in mind the pandemic situation prevalent globally due to Covid 19 and following the legacy of organizing highly successful conferences, we have planned for the online conference. The conference aims to bring together scholars from different backgrounds to emphasize dissemination of ongoing research broadly in the fields of  $\,\gg$ IOT, Electronics and Mechatronics. Research papers are invited describing original works in above mentioned fields and related technologies. The conference will include a peer-reviewed program of technical sessions, special sessions, tutorials and demonstration sessions. Accepted papers will be submitted for inclusion into IEEE Xplore subject to meeting IEEE Xplore's scope and quality requirements.

## **IMPORTANT DATES**

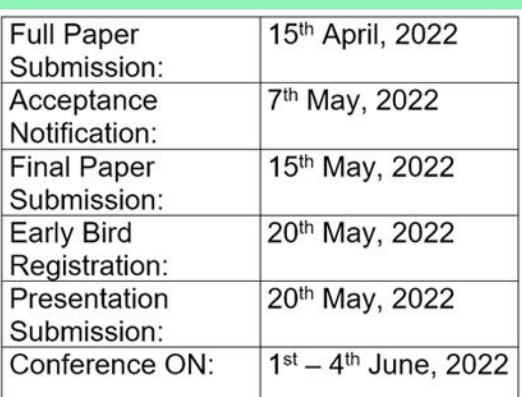

## **KEYNOTE SPEAKERS**

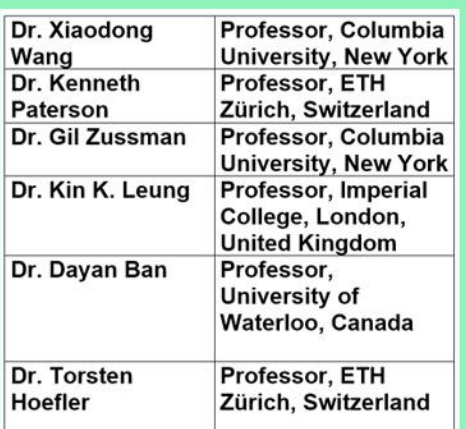

## **TECHNICAL COMMITTEE**

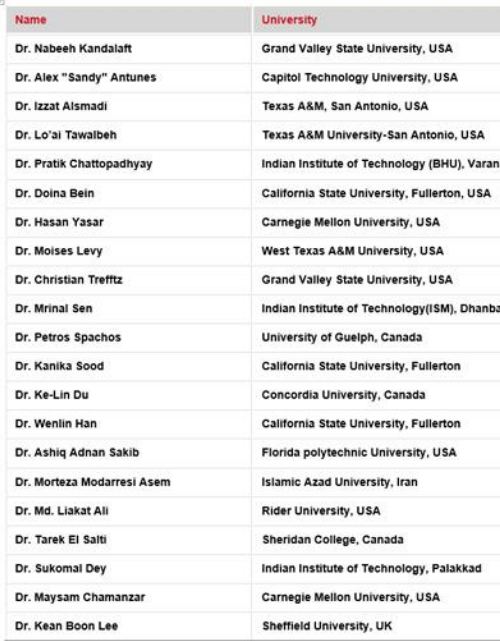

### **IEMTRONICS 2022 invites papers in the following areas:**

**EEE** TORONTO

est. 1903

EEE

**Xplore** 

Cognitive Systems (Organized by: Dr. S. Andrew Gadsden, McMaster University, **Canada**)

Advanced smart systems, Applications of cognitive systems, Artificial intelligence and machine Plaarning in a cognitive framework, Cognitive control, Cognitive data science, Cognitive IoT, Cognitive<br>ve manufacturing, Cognitive radar, Cognitive control, Cognitive data science, Cognitive IoT, Cognitive<br>ve manufacturin Physics-based models with Al.

#### **IoT & Data Science:**

IoT and blockchain, IoT and big data, Next-generation infrastructure for IoT, Cloud computing and IoT, Edge computing and IoT, IoT platforms, tools, and applications, IoT systems development methodologies, IoT applications.

#### Electronics:

Antenna and wireless communication, Microwave Engineering, Photonics, Nano science & Quantum Technology, VLSI and Microelectronic Circuit Embedded Systems, System on Chip (SoC) Quantum Technology, VLSI and Microelectronic Circuit Embedded Systems, System on Chip (Soc.)<br>Design, FPGA (Field Programmable Gate Array) Design and Applications, Electronic<br>Instrumentations, Sensors & Systems, NEMS & MEMS Adaptive Control, Linear and Nonlinear Control Systems, Complex Adaptive Systems, Industrial Automation and Control Systems Technology, Modern Electronic Devices, Biomedical devices & Imaging, Energy Harvesting & Conversions, Energy Efficient Hardware systems.

#### **Mechatronics:**

Sensing and Control Systems, Mechatronics Systems, Mechanical Systems, Artificial Intelligence, **Applications of Robotics.** 

#### **Information Technology**

Business Intelligence and Applications, Computer Network, Evolutionary Computation and Algorithms, Intelligent Information Processing, Information System Integration and Decision Support, Image Processing and Multimedia Technology, Signal Detection and Processing,<br>Technique and Application of Database, Software Engineering, Mobile Computing, Distributed<br>Systems, Artificial Intelligence, Visualizati in, E-Commerce Scenarios, E-Business Systems Integration and Standardization, E-government, Electronic Business Model and Method, E-Commerce Risk Management, Recommender system,<br>Semantic Web Service Architecture for E-Commerce, Service Oriented E-Commerce and Business Processes, Data Analytics and Big Data, Software defined networking, Secured distributed systems

#### **Mobile Communication:**

Name

D

D D b

D D

D

P

Ad hoc networks, Body and personal area networks, Cloud and virtual networks, Cognitive radio networks, Cyber security, Cooperative communications, Delay tolerant networks, Future wireless<br>Internet, Local dependent networks, Location management, Mobile and wireless IP, Mobile computing, Multi-hop networks, Network architectures, Network Security, Information Security, Encoding Technology, Routing, QoS and scheduling, Satellite communications, Self-organising<br>networks, Telecommunication Systems, Vehicular networks, Wireless multicasting, Wireless sensor networks

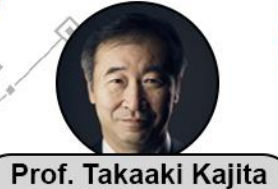

## **ADVISORY COMMITTEE**

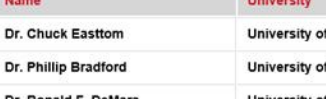

Dallas, USA & Georgetown University, USA -Connecticut-Stamford, USA

## **CONATCT US**

### malay.ganguly@iemcal.com

(Nobel Laureate) **Chief Guest of IEMTRONICS 2022** 

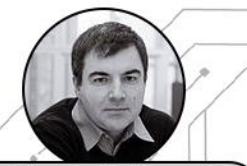

Prof. Konstantin Novoselov (Nobel Laureate) **Guest of Honour of IEMTRONICS 2022** 

◈

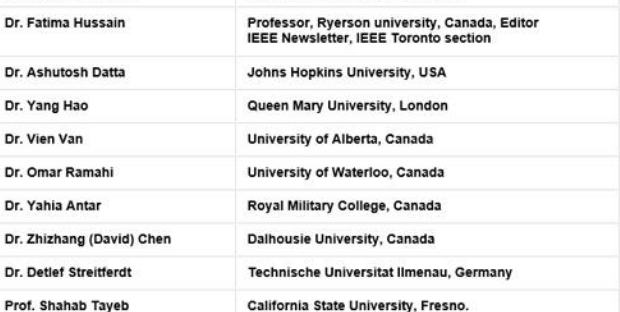

## **Paper submission info**

**IEMTRONICS 2022 uses EDAS for submission. Authors need to:** 1. Create an account with EDAS at http://edas.info 2. Submission link: https://edas.info/newPaper.php?c=27671

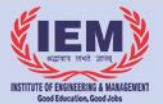

4 ۵

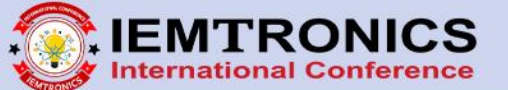

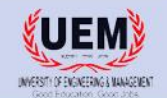